# Η ΧΡΗΣΗ ΤΟΥ HΛΕΚΤΡΟΝΙΚΟΥ ΥΠΟΛΟΓΙΣΤΗ ΚΑΙ ΤΟΥ ΔΙΑΔΙΚΤΥΟΥ

ΕΡΓΑΣΙΑ PROJECT 1ου ΤΕΤΡΑΜΗΝΟΥ

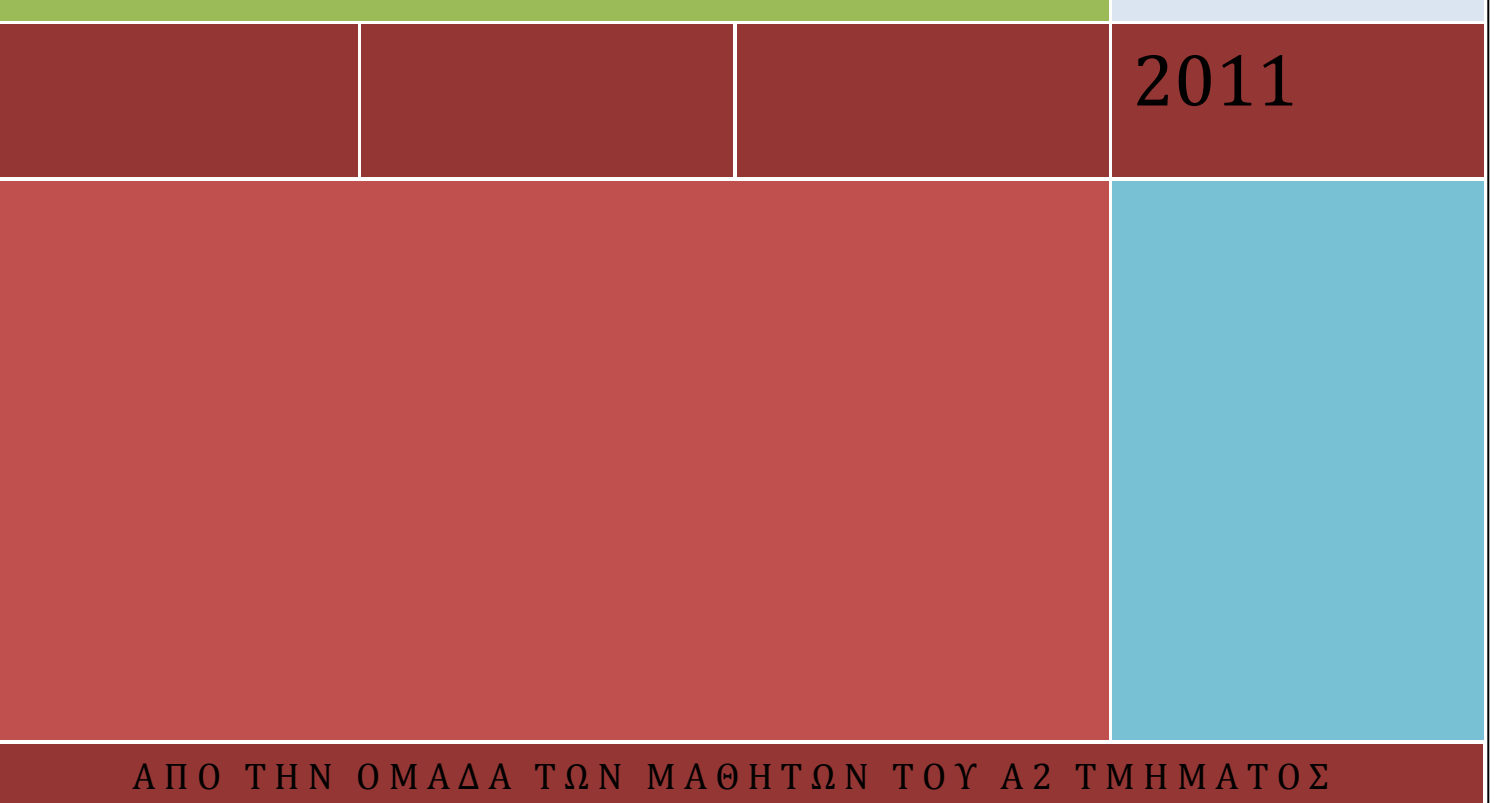

Ρ Α Μ Α Ν Τ Α Ν Η Π Α Ν Α Γ Ο Υ Λ Α – Ε Λ Ε Ν Η Τ Σ Ι Κ Ν Α & Δ Η Μ Η Τ Ρ Α Σ Α Ρ Μ Α Ν Τ Ζ Η

**ΕΡΓΑΣΙΑ 1ΟΥ ΤΕΤΡΑΜΗΝΟΥ ΑΠΟ ΤΗΝ ΟΜΑΔΑ ΜΑΘΗΤΩΝ ΤΟΥ Α2 ΕΣΠΕΡΙΝΟΥ ΛΥΚΕΙΟΥ ΑΧΑΡΝΩΝ**

## **Η ΧΡΗΣΗ**

## **ΤΟΥ ΗΛΕΚΤΡΟΝΙΚΟΥ ΥΠΟΛΟΓΙΣΤΗ**

#### **ΚΑΙ ΤΟΥ**

## **ΔΙΑΔΥΚΤΙΟΥ.**

## **ΠΕΡΙΕΧΟΜΕΝΑ & ΒΙΒΛΙΟΓΡΑΦΙΑ**

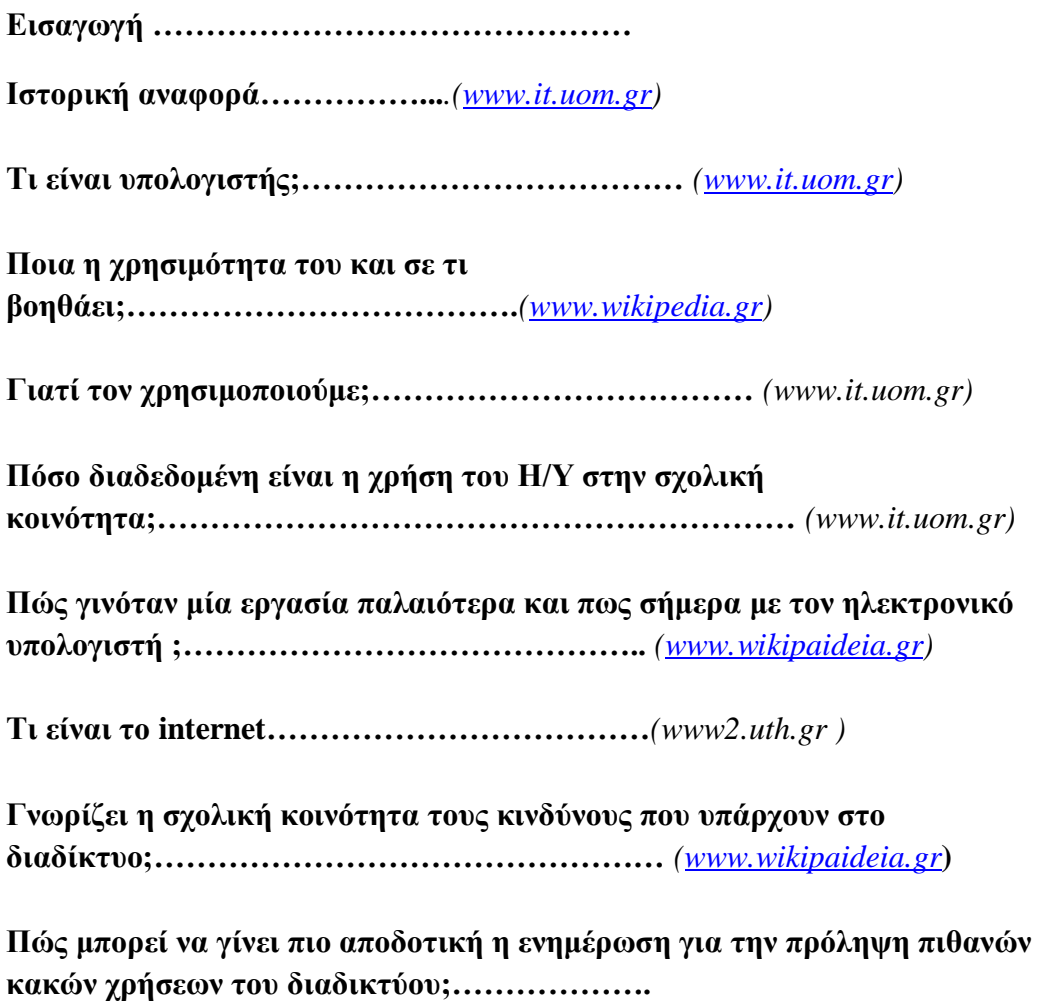

**Παραδείγματα χρήσης υπηρεσιών του INTERNET………***[\(www.wikipaideia.gr](http://www.wikipaideia.gr/)*

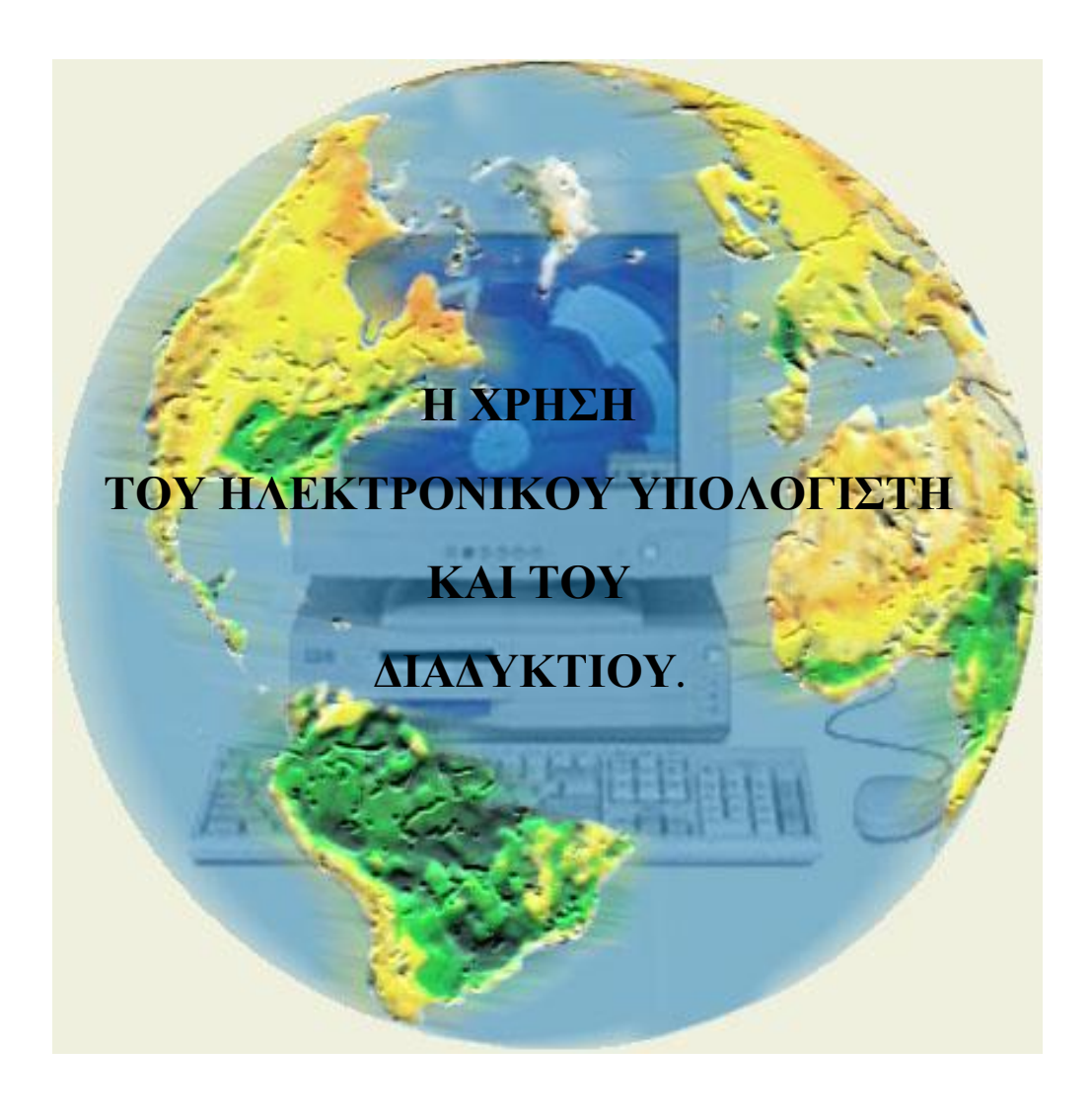

Η ΙΣΤΟΡΙΑ ΤΩΝ ΥΠΟΛΟΓΙΣΤΩΝ<br>Οι πρώτες υπολογιστικές μηχανές

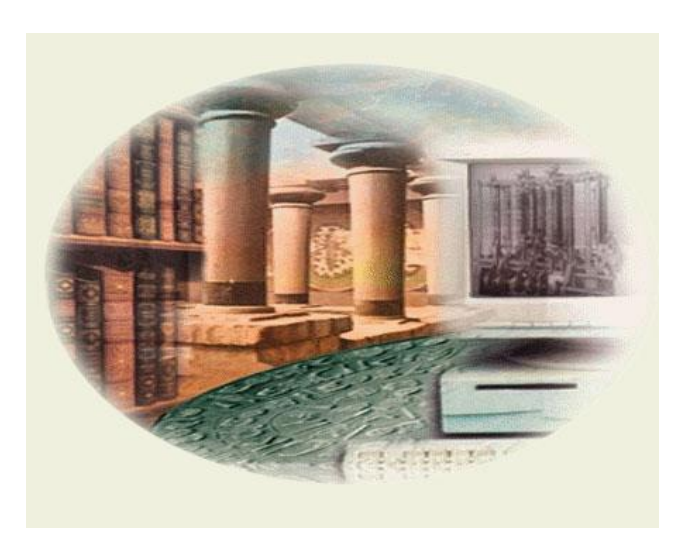

## **Εισαγωγή**

Ένα από τα πιο σημαντικά χαρακτηριστικά του 20ου αιώνα είναι αναμφισβήτητα η εμφάνιση και η τεράστια ανάπτυξη των ηλεκτρονικών υπολογιστών. Σήμερα υπάρχουν εκατομύρια υπολογιστές σε όλο τον κόσμο παρόλο που δεν έχουν περάσει ούτε 50 χρόνια από την ημέρα που βγήκε στο εμπόριο ο πρώτος ηλεκτρονικός υπολογιστής (1951). Από την ημέρα αυτή έχει αναπτυχθεί μια τεράστια βιομηχανία υπολογιστών, η οποία μπορεί πλέον να συναγωνισθεί αυτή των αυτοκινήτων. Οι επιπτώσεις αυτού του φαινομένου στον οικονομικό, κοινωνικό και πολιτικό τομέα είναι σημαντικές και αποτελούν αντικείμενο πολλών ερευνών στις μέρες μας.

Πώς όμως ξεκίνησε αυτή η επανάσταση και πώς έφτασε σ' αυτό το τεράστιο σημείο ανάπτυξης; Η ιστορία των υπολογιστικών μηχανών μπορεί να χωριστεί σε τρεις μεγάλες περιόδους: αυτή των μηχανικών κατασκευών, αυτή των αυτόματων υπολογιστικών μηχανών και αυτή των ηλεκτρονικών υπολογιστών εγγεγράμμενου προγράμματος. Οι δύο πρώτες περίοδοι αποτελούν κατά κάποιο τρόπο την "προϊστορία", ενώ η τρίτη αναφέρεται στην εξέλιξη των υπολογιστών όπως τους γνωρίζουμε σήμερα.

# **Η "προϊστορική" εποχή**

Η ιστορία των υπολογιστικών μηχανών ξεκινάει από πολύ παλιά. Γύρω στα 500 π.χ. παρουσιάζεται ο **άβακας** (το γνωστό μας αριθμητήριο με τις χάντρες), αρχικά μάλλον στην Κίνα.

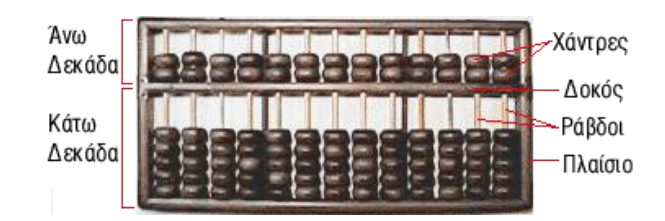

Όμως οι πρώτοι μηχανισμοί, που τηρουμένων των αναλογιών, μπορούν ανα θεωρηθούν ότι μοιάζουν με τους σύγχρονους αναλογικούς υπολογιστές, είναι οι **αστρολάβοι.** Ο μηχανισμός αυτός που είναι γνωστός σαν *"***Μηχανισμός των Αντικυθήρων"** (87 π.χ.), είναι μια αστρονομική συσκευή, που λειτουργούσε σαν ένας φορητός ημερολογιακός υπολογιστής σταθερού προγράμματος.

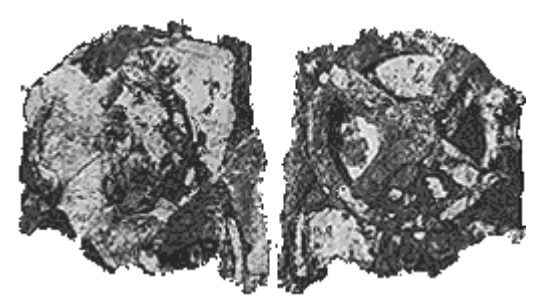

*Ο Μηχανισμός των Αντικυθήρων (87 π.χ.)*

Έπειτα έρχεται η περίοδος από τον 17ο αιώνα μέχρι τον 19ο αιώνα, η οποία χαρακτηρίζεται από το πλήθος των ανακαλύψεων σε όλους τους τομείς των επιστημών. Ορισμένοι από τους πλέον διακεκριμένους μαθηματικούς της εποχής ασχολήθηκαν κάποια στιγμή της ζωής τους με το πρόβλημα του "μηχανικού υπολογισμού". Η πρώτη προσπάθεια στον τομέα αυτό είναι του Γερμανού καθηγητή μαθηματικών και αστρονομίας Wilhelm Schickard. Το "**υπολογιστικό ρολόι**" του Schickard στηριζόταν σε απλά συστήματα τροχών και είχε την δυνατότητα να εκτελεί και τις τέσσερις πράξεις. Τα σχεδιά του όμως, δεν έγιναν ποτέ πραγματικότητα.

Η συνέχεια ήρθε από τον μεγάλο μαθηματικό Blaise Pascal. Ο Pascal κατασκεύασε μια αριθμομηχανή, την **πασκαλίνα**, η οποία στηριζόταν στις ίδιες αρχές με αυτή του Schickard. Συστήματα γραναζιών εκτελούσαν τις προσθέσεις και τις αφαιρέσεις.

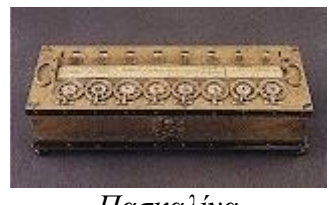

*Πασκαλίνα*

Τη συνέχεια της προσπάθειας αυτής ανέλαβε ο Άγγλος **Leibnitz**. Η μηχανή που κατασκεύασε στηριζόταν σε κυλίνδρους, με άνισα δόντια και αποτέλεσε πρότυπο για τις επόμενες εξελιγμένες αριθμομηχανές. Φτάνουμε έτσι στον εκκεντρικό Αγγλο μαθηματικό και μηχανικό Charles Babbage ο οποίος έφτιαξε το 1812 την πρώτη του **διαφορική μηχανή**.

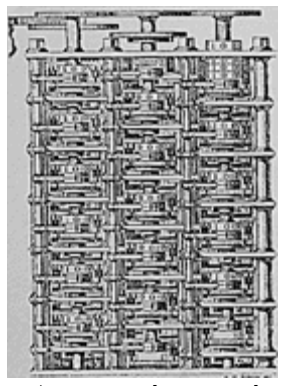

*Διαφορική μηχανή*

Αργότερα ο Babbage στράφηκε στην αναζήτηση μιας άλλης μηχανής, μη εξειδικευμένης σε επιστημονικά προβλήματα, αλλά ικανής να εκτελέσει οποιαδήποτε λειτουργία της ζητηθεί. Ο υπολογιστής αυτός ονομάστηκε **Αναλυτική μηχανή** και οι λειτουργίες που θα εκτελούσε, καθώς και τα διάφορα μέρη της μηχανής, περιγράφηκαν αναλυτικά. Συγκεκριμένα η μηχανή προέβλεπε:

- 1. Μια μνήμη για την αποθήκευση των δεδομένων
- 2. Ένα "μύλο" ικανό να εκτελεί τις αριθμητικές πράξεις
- 3. Μια μονάδα ελέγχου, η οποία θα καθοδηγεί το μύλο
- 4. Μονάδες εισόδου-εξόδου.

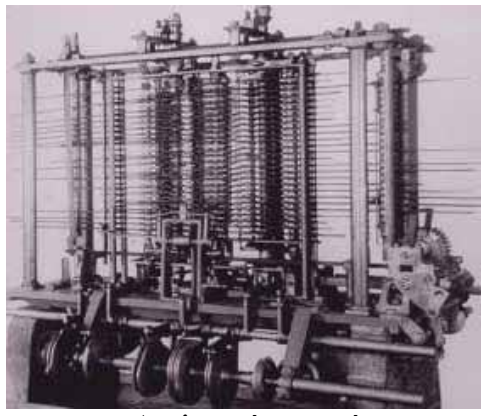

*Αναλυτική μηχανή*

Στα σχέδια αυτά μπορεί κανείς να διακρίνει έννοιες πολύ οικείες στους σημερινούς χρήστες ηλεκτρονικών υπολογιστών. Για τη μηχανή αυτή προβλεπόταν ακόμη και η χρήση ηλεκτρικού ρεύματος για την κίνηση ορισμένων μερών, καθώς επίσης και η χρησιμοποίηση του δυαδικού συστήματος. Το επόμενο βήμα στην ιστορία των υπολογιστών γίνεται το 1847 και έχει να κάνει με την θεωρία και όχι την μηχανική των υπολογιστικών συστημάτων. Την εποχή αυτή λοιπόν ο Άγγλος George Boole θεμελιώνει την ομώνυμη άλγεβρα και ο Jevon εφαρμόζει τα συμπεράσματα του Boole στο "λογικό του πιάνο". Με το τέλος του 19ου αιώνα το ενδιαφέρον μετατοπίζεται στην Αμερική, όπου η απογραφή του 1880 αποκάλυψε μεγάλα προβλήματα. Την λύση έδωσε ο Herman Hollerith που είχε την ιδέα να χρησιμοποιήσει τις **διάτρητες κάρτες**, μέθοδος που επινοήθηκε το 1801 από τον Jaseph Marie Jacquard. Οι μηχανές αυτές που δεν είναι βέβαια υπολογιστές, είχαν τεράστια επιτυχία και είχαν την δυνατότητα να διατρήσουν κάρτες, να μετρούν τις αξίες επί αυτών και να τις διατάσσουν με αύξουσα ή φθίνουσα σειρά

**Η πρώτη γενιά ηλεκτρονικών υπολογιστών (1946 - 1958)**

**Η δεύτερη γενιά Ηλεκτρονικών Υπολογιστών (1958 - 1964)**

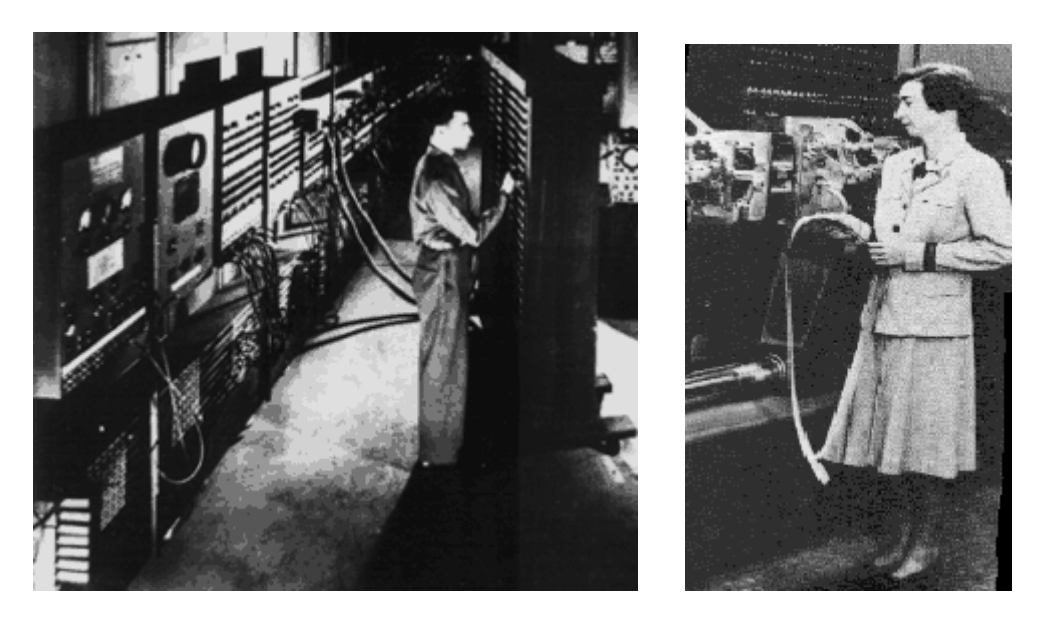

**Η τρίτη γενιά Ηλεκτρονικών Υπολογιστών (1964 - 1971)**

**Η τέταρτη γενιά Ηλεκτρονικών Υπολογιστών (1971....)... www.it.uom.gr**

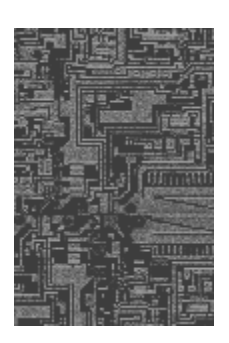

 *Το πρώτο ολοκληρωμένο κύκλωμα IBM 360*

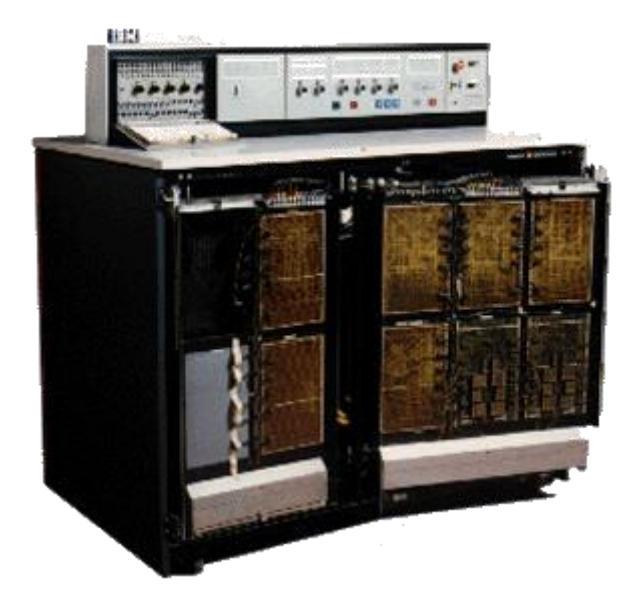

## **Τι είναι υπολογιστής;**

Ένας υπολογιστής είναι μια ηλεκτρονική συσκευή, η οποία εκτελεί προγράμματα λογισμικού. **Αποτελείται από 2 μέρη-υλικό και λογισμικό**. Ο υπολογιστής των διαδικασιών εισόδου με συσκευές εισόδου **όπως το ποντίκι και το πληκτρολόγιο**. Ο υπολογιστής εμφανίζει εξόδου μέσω συσκευών **εξόδου όπως η έγχρωμη οθόνη και εκτυπωτή**. Τα Computer αποτελούνται από την κύρια μνήμη .Έρχεται σε δύο κύριες ποικιλίες: **[μνήμη τυχαίας](http://translate.googleusercontent.com/translate_c?hl=el&langpair=en%7Cel&rurl=translate.google.gr&u=http://en.wikipedia.org/wiki/Random-access_memory&usg=ALkJrhj3qECnKjewoxtJOoD-Cj55KbIYUw)  [προσπέλασης](http://translate.googleusercontent.com/translate_c?hl=el&langpair=en%7Cel&rurl=translate.google.gr&u=http://en.wikipedia.org/wiki/Random-access_memory&usg=ALkJrhj3qECnKjewoxtJOoD-Cj55KbIYUw) ή RAM** και **[μνήμη μόνο για ανάγνωση](http://translate.googleusercontent.com/translate_c?hl=el&langpair=en%7Cel&rurl=translate.google.gr&u=http://en.wikipedia.org/wiki/Read-only_memory&usg=ALkJrhhUy46tAYcpG6BhMZ_dm3BNZA8LdA) ή ROM**. Η **RAM** μπορεί να διαβάσει και να γράψει σε οποιαδήποτε στιγμή τις εντολές CPU. Η **ROM** χρησιμοποιείται συνήθως για να αποθηκεύσετε την αρχική εκκίνηση του υπολογιστή.

#### **Τα μέρη του υπολογιστή**

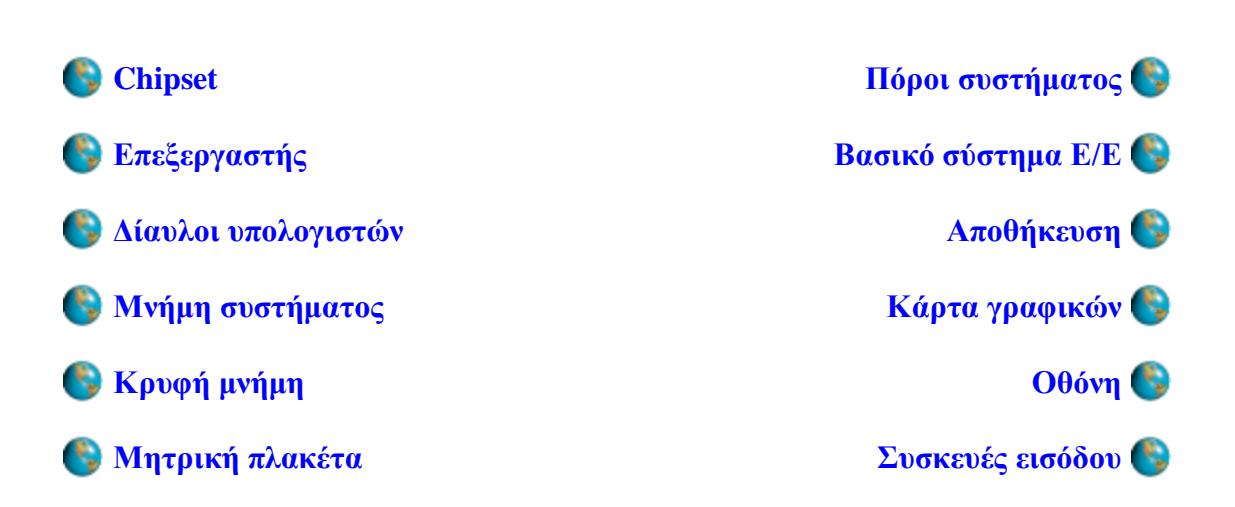

#### **Ποια η χρησιμότητα του;**

1. Θα επιτρέψει στους ανθρώπους σε όλο τον κόσμο να επικοινωνούν μεταξύ τους, δεν έχει σημασία σε ποια χρονική στιγμή, μέσω της χρήσης του

ηλεκτρονικού ταχυδρομείου.

2. Θα επιτρέψει στους ανθρώπους για να αναζητήσετε πληροφορίες άμεσα, αντί της χρήσης του αναζήτηση μέσα από βιβλία.

3. Back-up τα αντίγραφα του έργου μπορεί να γίνει εύκολα, χωρίς να χρειάζεται να ξαναγράψουν τα πάντα.

4. Οι άνθρωποι μπορούν να εργάζονται από το σπίτι, και να περάσουν περισσότερο χρόνο με τις οικογένειές τους λόγω αυτού.

5. Τα άτομα με αναπηρία τους οποίους δεν μπορεί να γράψει, μπορεί να πάρει το λογισμικό που τους επιτρέπει να μιλούν και να είναι οι τύποι που εμφανίζονται στην οθόνη.

#### **Γιατί τον χρησιμοποιούμε & σε τι βοηθάει;**

Έναν υπολογιστή μπορούμε να τον χρησιμοποιήσουμε για πολλούς και διάφορους λόγους, κάποιοι από αυτούς είναι οι εξής:

Ευκολότερη εκπαίδευση ατόμων με μαθησιακές δυσκολίες.

Για την επεξεργασία κειμένων ηλεκτρονικά και όχι χειρόγραφα.

Για την ευκολότερη επικοινωνία με τους συνανθρώπους μας που ζουν σε μακρινά κράτη .

Ταυτόχρονα οι μαθητές θα πρέπει να αναπτύσσουν τις ικανότητές τους στην έρευνα και στην κρίση του μεγάλου αριθμού πληροφοριών που είναι διαθέσιμες μέσω CD-ROM, βάσεων δεδομένων και του Internet (Detheridge, 1996).

Η πρόσβαση σε αυτές τις πληροφορίες δίνει σε κάθε μαθητή τη γνώση και τη δύναμη να γίνει ένα ενεργό μέλος της κοινωνίας.

Οι ηλεκτρονικοί υπολογιστές ενώ αποτελούν πηγή για ένα μεγάλο αριθμό πληροφοριών, παράλληλα **είναι και το μέσο**, το οποίο διευκολύνει την πρόσβαση σε αυτές τις πληροφορίες ακόμη και για τα πιο ''αποκλεισμένα'' μέλη της κοινωνίας μας, αφού τους δίνει τις ίδιες ευκαιρίες με όλους τους υπόλοιπους συνανθρώπους τους στην εκπαίδευση, στη δουλειά, στην κοινωνικοποίηση, στην προσωπική εξέλιξη. (Detheridge, 1996). Μέσα στα πλαίσια αυτά, δηλαδή, οι ηλεκτρονικοί υπολογιστές μπορούν να γίνουν ένας τρόπος να πετύχουμε, σε σημαντικό βαθμό, την κοινωνική ισότητα.

Ένας επιπλέον λόγος που ενισχύει τον εκπαιδευτικό ρόλο των υπολογιστών είναι το γεγονός ότι τα παιδιά αγαπούν τα computers (Rooms, 2000). Κι όπως πολύ σοφά παρατήρησε ο Sigmund Papert, ένας από τους πρωτοπόρους της εισαγωγής των ηλεκτρονικών υπολογιστών στα σχολεία, ''τα παιδιά μαθαίνουν ό,τι αγαπούν'' (Papert, 1980)! Έχω δει παιδιά που προτιμούσαν να χάσουν το διάλειμμά τους προκειμένου να δουλέψουν στον υπολογιστή. Έχω επίσης δει μαθητές με σημαντικές δυσκολίες στην κατάκτηση της γραφής και της ανάγνωσης, οι οποίοι όμως γνωρίζουν να χειρίζονται τον ηλεκτρονικό υπολογιστή και μπορούν ακόμη και να τον συνδέσουν με τα ηχεία ή τον εκτυπωτή.

## **Πόσο διαδεδομένη είναι η χρήση του Η/Υ στην σχολική κοινότητα;**

Η χρήση του ηλεκτρονικού υπολογιστή και του διαδικτύου είναι αρκετά διαδεδομένη πλέον στις σχολικές κοινότητες.

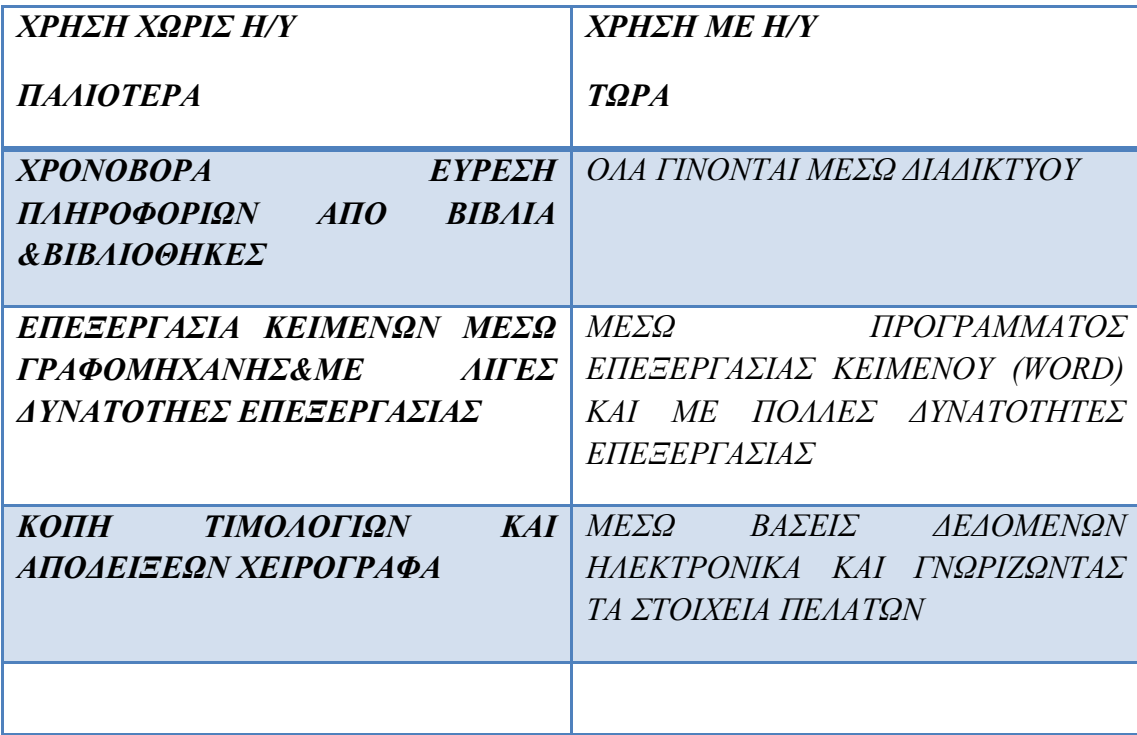

## **Πώς γινόταν μία εργασία παλαιότερα και πώς τώρα με τον Η/Υ;**

## **Η ΙΣΤΟΡΙΑ ΤΟΥ INTERNET**

## **Εισαγωγή**

Το σημερινό Internet αποτελεί εξέλιξη του **ARPANET**, ενός δικτύου που άρχισε να αναπτύσσεται πειραματικά στα τέλη της δεκαετίας του 60 στις ΗΠΑ.

#### **Δεκαετία '60: ένα ενδιαφέρον πείραμα ξεκινά**

Το δίκτυο **ARPANET** γεννιέται το 1969 με πόρους του προγράμματος ARPA (Advanced Research Project Agency)

#### **Δεκαετία '70: οι πρώτες συνδέσεις**

Το 1973, ξεκινά ένα νέο ερευνητικό πρόγραμμα που ονομάζεται Internetting Project (Πρόγραμμα Διαδικτύωσης)

#### **Δεκαετία '80: ένα παγκόσμιο δίκτυο για την ακαδημαϊκή κοινότητα**

Το 1983, το πρωτόκολλο **TCP/IP**

Το 1985, το National Science Foundation (NSF)

**Δεκαετία '90: ένα παγκόσμιο δίκτυο για όλους World Wide Web** (**WWW**) (Παγκόσμιο Ιστό)

## **Τι είναι το internet;**

Το Internet είναι ένα πλέγμα από εκατομμύρια διασυνδεδεμένους υπολογιστές που εκτείνεται σχεδόν σε κάθε γωνιά του πλανήτη και παρέχει τις υπηρεσίες του σε εκατομμύρια χρήστες.

Αποτελεί ένα **"Παγκόσμιο Ηλεκτρονικό Χωριό"**, οι **"κάτοικοι"** του οποίου, ανεξάρτητα από υπηκοότητα, ηλικία, θρήσκευμα και χρώμα, μοιράζονται πληροφορίες και ανταλλάσσουν ελεύθερα απόψεις πέρα από γεωγραφικά και κοινωνικά σύνορα. Σύμφωνα με τις σχετικές εκτιμήσεις, αυτός ο παγκόσμιος ιστός υπολογιστών και χρηστών αριθμεί σήμερα πάνω από δέκα εκατομμύρια υπολογιστές και εκατό εκατομμύρια χρήστες, ενώ επεκτείνεται διαρκώς με εκθετικούς ρυθμούς. Αναμένεται ότι το 2000 το Internet θα εξυπηρετεί περισσότερους από ένα δισεκατομμύριο χρήστες.

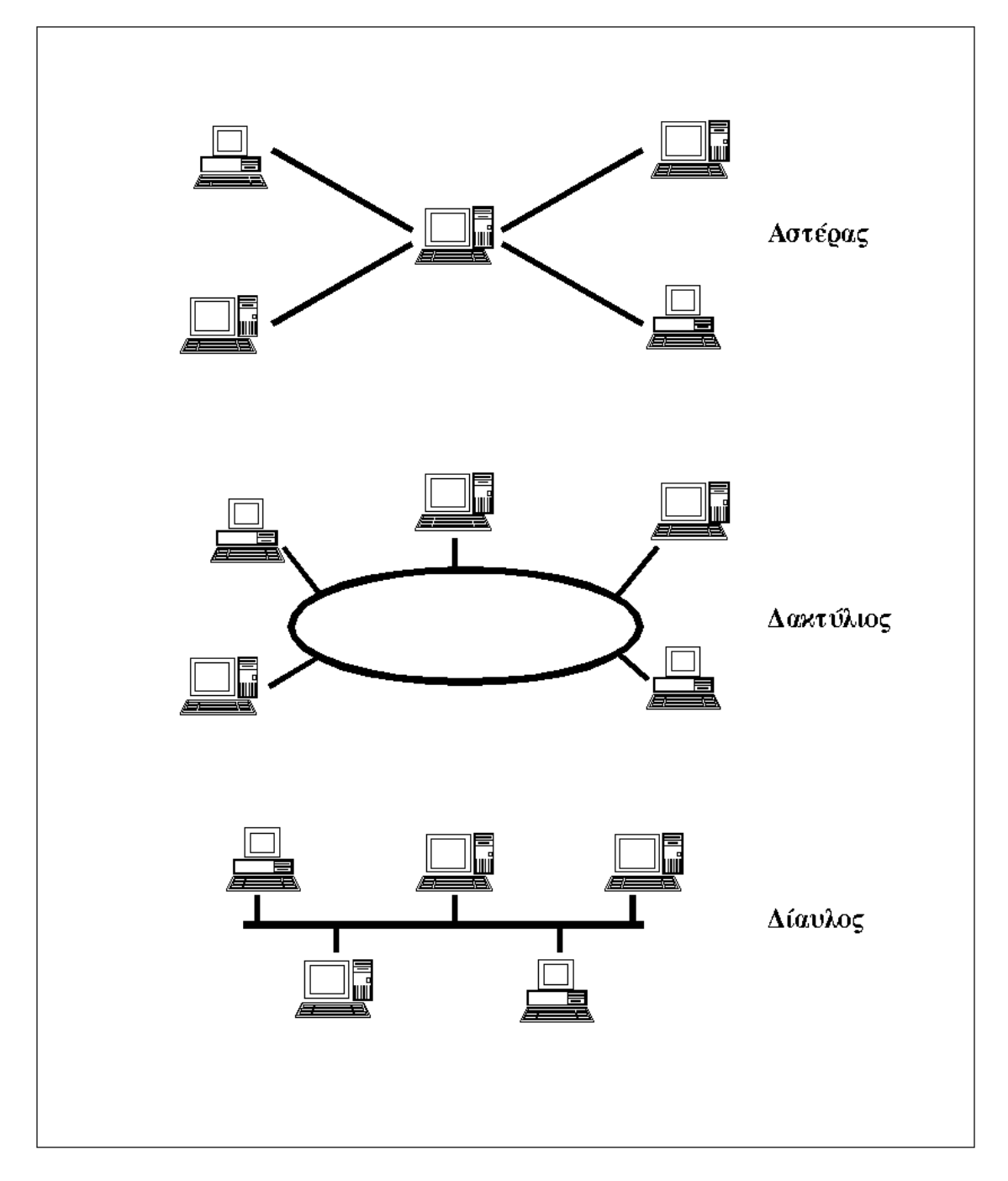

**Εικόνα 1.1:** Οι κυριότερες τοπολογίες δικτύων

#### *Γνωρίζει η σχολική κοινότητα τους κινδύνους που υπάρχουν στο διαδίκτυο;*

Η χρήση του Διαδικτύου είναι πλέον απολύτως ενσωματωμένη στην καθημερινότητα των παιδιών. Το 93% των χρηστών 9-16 ετών μπαίνουν στο Διαδίκτυο τουλάχιστον μια φορά την εβδομάδα (το 60% αυτών μπαίνουν στο διαδίκτυο καθημερινά ή σχεδόν καθημερινά). Όσο όμως τα παιδιά «μπαίνουν» σε όλο και μικρότερη ηλικία στο Ίντερνετ, τόσο αυξάνονται οι κίνδυνοι με τους οποίους μπορεί να έρθουν αντιμέτωπα. Η έκθεση του ευρωπαϊκού Δικτύου EU Kids Online, που η οποία δόθηκε σήμερα στη δημοσιότητα, χρηματοδοτήθηκε από το κοινοτικό πρόγραμμα Safer Internet (Ασφαλέστερο Διαδίκτυο) και πραγματοποιήθηκε σε δείγμα 25.142 παιδιών ηλικίας 9-16 ετών και των γονέων τους, σε 25 ευρωπαϊκές χώρες. Η έρευνα εξέτασε τους βασικούς διαδικτυακούς κινδύνους που είναι οι εξής: πορνογραφία, εξύβριση (εκφοβισμό), λήψη σεξουαλικών μηνυμάτων, επαφή με ανθρώπους που τα παιδιά δε γνωρίζουν από κοντά, δια ζώσης συναντήσεις με επαφές του διαδικτύου, δυνητικά επιβλαβές υλικό που παράγεται από το χρήστη και παράνομη διαχείριση δεδομένων προσωπικού χαρακτήρα.

Τα δίκτυα, ανάλογα με το εύρος της περιοχής που καλύπτουν, χωρίζονται σε 3 κατηγορίες:

#### **Τοπικά Δίκτυα (Local Area Network - LAN)**

Συνδέουν υπολογιστές που απέχουν μεταξύ τους μικρές αποστάσεις, π.χ. υπολογιστές που βρίσκονται στο ίδιο ή σε γειτονικά κτίρια.

#### **Δίκτυα Μητροπολιτικής Περιοχής (Metropolitan Area Network - MAN)**

Συνδέουν υπολογιστές που απέχουν μεταξύ τους μεσαίες αποστάσεις, π.χ. υπολογιστές που βρίσκονται σε διαφορετικά σημεία της ίδιας πόλης.

#### **Δίκτυα Ευρείας Περιοχής (Wide Area Network - WAN)**

Συνδέουν υπολογιστές που απέχουν μεταξύ τους μεγάλες αποστάσεις, π.χ. υπολογιστές που βρίσκονται σε διαφορετικές πόλεις.

**Διαδίκτυο** είναι ένα δίκτυο από δίκτυα. Π.χ. τρία διαφορετικά τοπικά δίκτυα μπορούν να συνδεθούν μεταξύ τους σχηματίζοντας ένα διαδίκτυο, όπως φαίνεται στην εικόνα που ακολουθεί:

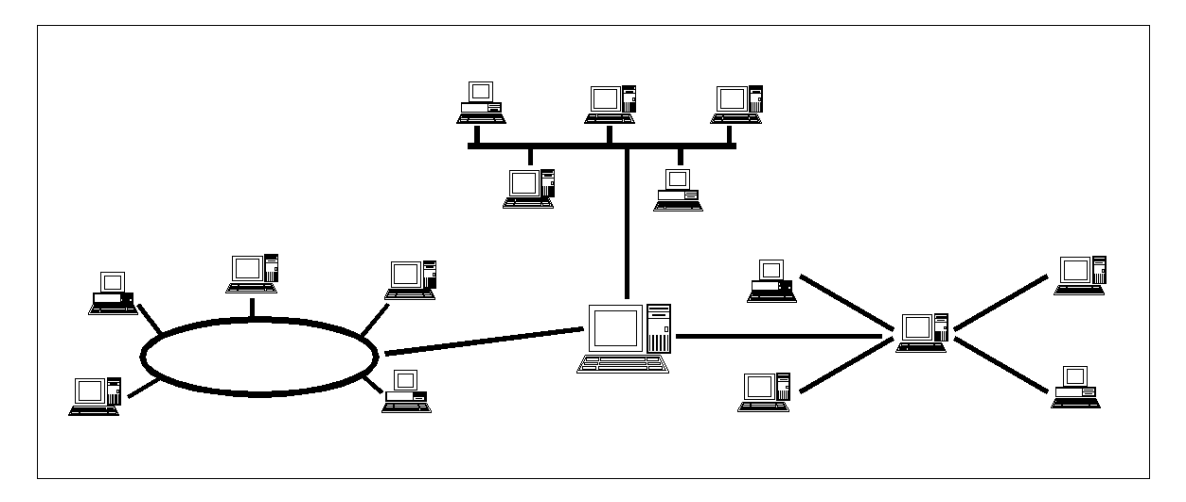

**Εικόνα 1.2:** Ένα δίκτυο δικτύων

Με τον όρο "Internet" δεν εννοούμε οποιοδήποτε διαδίκτυο, αλλά **το Παγκόσμιο Διαδίκτυο**, δηλαδή η συνένωση των χιλιάδων δικτύων διαφόρων μεγεθών που καλύπτει σχεδόν ολόκληρη την υδρόγειο.

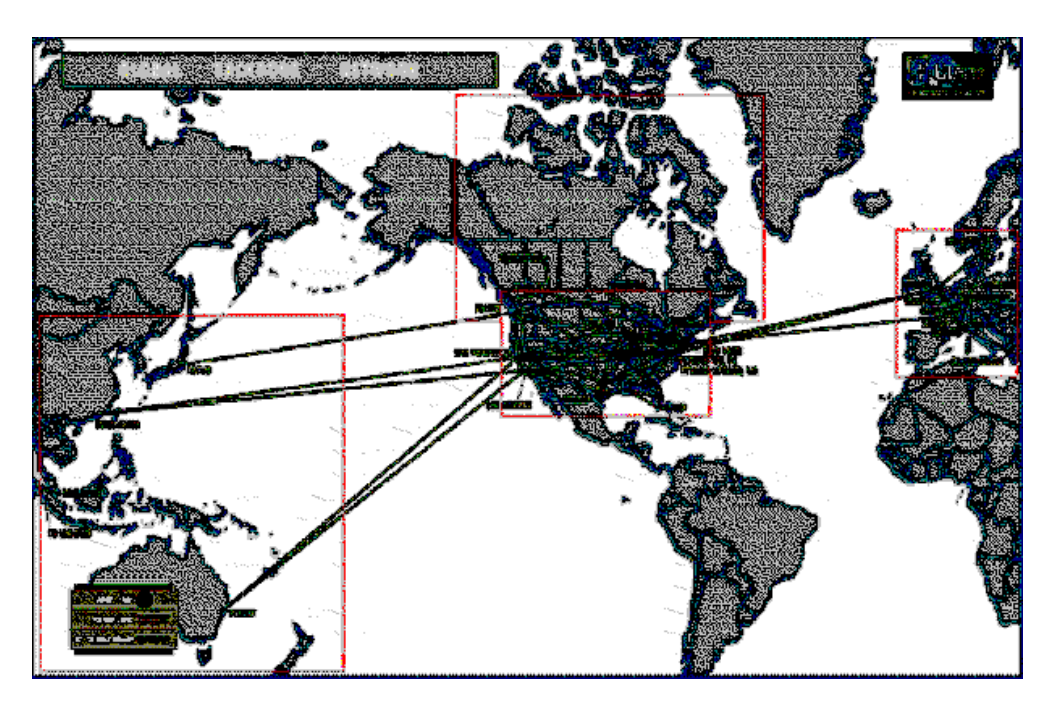

**Εικόνα 1.3 :** Μερικές από τις συνδέσεις του Παγκόσμιου Διαδικτύου

#### **Πώς συνδέονται όλοι αυτοί οι υπολογιστές μεταξύ τους;**

Είναι εύκολο να φανταστούμε τη σύνδεση δύο υπολογιστών που βρίσκονται στον ίδιο χώρο: μπορούμε να τους ενώσουμε με ένα καλώδιο. Όταν η απόσταση μεταξύ των υπολογιστών μεγαλώνει, χρησιμοποιούνται διάφοροι τρόποι σύνδεσης: κοινές τηλεφωνικές γραμμές, μισθωμένες τηλεπικοινωνιακές γραμμές διαφόρων τεχνολογιών, ασύρματες ζεύξεις και ακόμη, συνδέσεις μέσω τηλεπικοινωνιακών δορυφόρων όταν απαιτείται η μετάδοση δεδομένων πάνω από πολύ μεγάλες αποστάσεις.

#### **Δύο βασικά χαρακτηριστικά του Internet**

Ένα βασικό χαρακτηριστικό του Internet είναι ότι μπορεί να **συνδέει υπολογιστές διαφορετικού τύπου**, δηλ. υπολογιστές που μπορεί να διαφέρουν όσον αφορά την αρχιτεκτονική του υλικού (hardware), το λειτουργικό σύστημα που χρησιμοποιούν και το πρωτόκολλο δικτύωσης που εφαρμόζεται στο τοπικό τους δίκτυο. Ακριβώς εξαιτίας αυτής της ευελιξίας του, εξαπλώθηκε σε ολόκληρο τον πλανήτη κατ'α τη διάρκεια των τελευταίων δεκαετιών.

Ένα άλλο ενδιαφέρον χαρακτηριστικό του Internet είναι ότι είναι **αποκεντρωμένο** και **αυτοδιαχειριζόμενο**. Δεν υπάρχει δηλαδή κάποιος κεντρικός οργανισμός που να το διευθύνει και να παίρνει συνολικά αποφάσεις σχετικά με το είδος των πληροφοριών που διακινούνται, τις υπηρεσίες που παρέχονται από τους διάφορους υπολογιστές του ή τη διαχείρισή του. Καθένα από τα μικρότερα δίκτυα που το αποτελούν διατηρεί την αυτονομία του και είναι το ίδιο υπεύθυνο για το είδος των πληροφοριών που διακινεί, τις υπηρεσίες που προσφέρουν οι υπολογιστές του και τη διαχείρισή του.

**Τι μας προσφέρει το Internet ;**

Οι άνθρωποι χρησιμοποιούν το Internet βασικά για δύο πράγματα: α) για να **αντλήσουν πληροφορίες** και β) για να **επικοινωνήσουν** με άλλους ανθρώπους που είναι κι αυτοί χρήστες του.

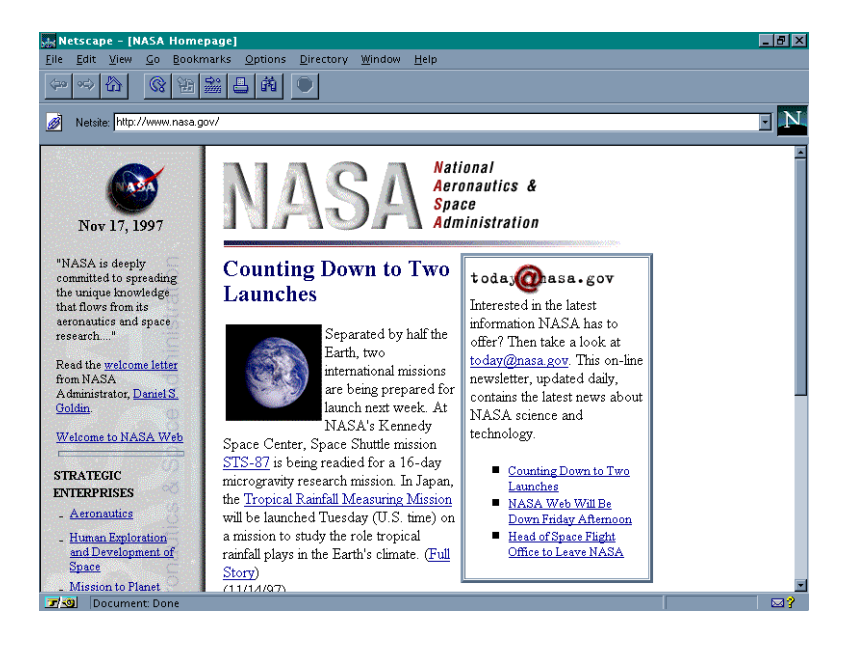

**Εικόνα 1.4:** Επίσκεψη στη NASA (http://www.nasa.gov)

Μπορούμε να θεωρήσουμε το Internet σαν μια τεράστια αποθήκη πληροφορίας, μια παγκόσμια βιβλιοθήκη. Στους υπολογιστές του, βρίσκονται αποθηκευμένα χιλιάδες Gigabytes πληροφορίας, αρκετά από τα οποία διατίθενται ελεύθερα στους χρήστες του. Έτσι λοιπόν έχουμε τη δυνατότητα να χρησιμοποιούμε απομακρυσμένες βάσεις δεδομένων, να ανακτάμε αρχεία με προγράμματα, εικόνες, κείμενα, κλπ., να έχουμε πρόσβαση σε βιβλιοθήκες, να διαβάζουμε ηλεκτρονικές εφημερίδες και περιοδικά, ακόμη και να παρακολουθούμε ραδιοφωνικά προγράμματα.

Το Internet είναι επίσης ένα μέσο που μας επιτρέπει να ερχόμαστε σε επαφή με άλλους ανθρώπους γρήγορα και εύκολα. Μπορούμε λοιπόν να ανταλλάξουμε ηλεκτρονικά μηνύματα ή να μιλήσουμε "ζωντανά" με έναν φίλο μας που βρίσκεται π.χ. στις ΗΠΑ, στην Κίνα ή σε κάποιο άλλο μέρος του κόσμου, να γνωρίσουμε καινούργιους ανθρώπους, να εγγραφούμε σε λίστες συζητήσεων εάν μας ενδιαφέρουν οι απόψεις των άλλων γύρω από κάποιο θέμα ή ακόμη να παίξουμε μια σειρά από παιχνίδια με πολλούς αντιπάλους ταυτόχρονα που μπορεί να βρίσκονται διασκορπισμένοι σε διάφορα μέρη της γης.

Με το Internet λοιπόν μπορούμε να κάνουμε το γύρο του κόσμου χωρίς να χρειαστεί να μετακινηθούμε από τον υπολογιστή μας.

#### **Γνωρίζουν οι γονείς την επικινδυνότητα του διαδικτύου;**

Σύμφωνα με την έρευνα, οι γονείς των παιδιών που είχαν εμπειρία με κάποιον από αυτούς τους κινδύνους, συχνά δεν το συνειδητοποιούν. Το 40% των γονέων των οποίων το παιδί έχει δει σεξουαλικές εικόνες στο διαδίκτυο, δήλωσαν ότι το παιδί τους δεν είχε τέτοια εμπειρία. Το 56% των γονέων των οποίων το παιδί έχει λάβει κακόβουλα ή επιβλαβή μηνύματα μέσω διαδικτύου, λένε ότι δεν είχε κάποια τέτοια εμπειρία. Το 52% των γονέων των οποίων το παιδί έχει λάβει σεξουαλικά μηνύματα, το αρνούνται. Το 61% των γονέων των οποίων το παιδί έχει συναντήσει από κοντά κάποιον που γνωρίζει μέσω διαδικτύου, λένε ότι δεν είχε τέτοια εμπειρία.

Όμως η χρήση ηλεκτρονικών (αντί τεχνικών) εργαλείων ασφαλείας είναι σχετικά περιορισμένη: λίγο περισσότεροι από το ένα τέταρτο των γονέων εμποδίζει την πρόσβαση ή τοποθετεί φίλτρα στις ιστοσελίδες (28%) και/ή ψάχνει τις ιστοσελίδες που επισκέφθηκε το παιδί τους (24%).

Ο μεγαλύτερος όγκος συμβουλών προέρχεται από τους γονείς (63%), αμέσως μετά από τους δασκάλους (58%), και μετά από τους συνομήλικους (44%).

## **Πώς μπορεί να γίνει πιο αποδοτική η ενημέρωση για την πρόληψη πιθανών κακών χρήσεων του διαδικτύου;**

• Κρατήστε τον ηλεκτρονικό υπολογιστή σε χώρους όπως το σαλόνι και όχι σε υπνοδωμάτια.

Ασχοληθείτε με το πως δουλεύει το Ίντερνετ και αφιερώστε χρόνο ναπεριηγηθείτε μαζί με τα παιδιά σας.

• Σιγουρευτείτε ότι τα παιδιά σας είναι ενήμερα ότι πρέπει να ανησυχούν για αγνώστους που συναντούν μέσω του ηλεκτρονικού υπολογιστή, έτσι δεν πρέπει τα παιδιά να δίνουν προσωπικές πληροφορίες για τους εαυτούς τους. • Να είστε ιδιαίτερα προσεχτικοί όταν τα παιδιά χρησιμοποιούν τα chat rooms (δωμάτια συνομιλίας), χωρίς την επίβλεψη σας. Μην αφήσετε ποτέ τα παιδιά σας να συναντήσουν κάποιον που γνώρισαν μέσω του Ίντερνετ χωρίς την διακριτική παρουσία ανθρώπου της δικής σας εμπιστοσύνης. • Εγκαταστήσετε στον υπολογιστή σας κάποιο λογισμικό φίλτρο που απαγορεύει την προσπέλαση σε συγκεκριμένες σελίδες του Ίντερνετ. • Συζητήστε με τα παιδιά σας για την ασφάλεια του Ίντερνετ. Συζητώντας τους μελλοντικούς κινδύνους μέσω του Ίντερνετ με τα παιδιά χρειάζεται να δείξετε ευαισθησία και έγνοια έτσι ώστε να κατανοήσουν και τα ίδια τους κινδύνους. • Γνωρίστε ποιους πρέπει να ενημερώσετε και εν ανάγκη να καταγγείλετε σε περίπτωση που συναντήσετε βλαβερό και παράνομο περιεχόμενο στο Ίντερνετ.

# **ΠΑΡΑΔΕΙΓΜΑΤΑ ΧΡΗΣΗΣ ΥΠΗΡΕΣΙΩΝ ΤΟΥ INTERNET**

Στην παράγραφο αυτή, δίνουμε μερικά - κατά τη γνώμη μας ενδιαφέροντα παραδείγματα χρήσης διαφόρων υπηρεσιών του Internet που σκοπό έχουν να σας δείξουν την ποικιλία των νέων δυνατοτήτων που μας προσφέρει το Παγκόσμιο Διαδίκτυο και τον πλούτο των πληροφοριών που διατίθενται. Τα περισσότερα αφορούν την υπηρεσία WWW που όπως είπαμε, ενοποιεί κι άλλες υπηρεσίες του Internet. Οι πελάτες για την υπηρεσία αυτή (browsers) είναι τα εργαλεία που θα χρησιμοποιείτε συχνότερα για τις εξερευνήσεις σας στον Κυβερνοχώρο.

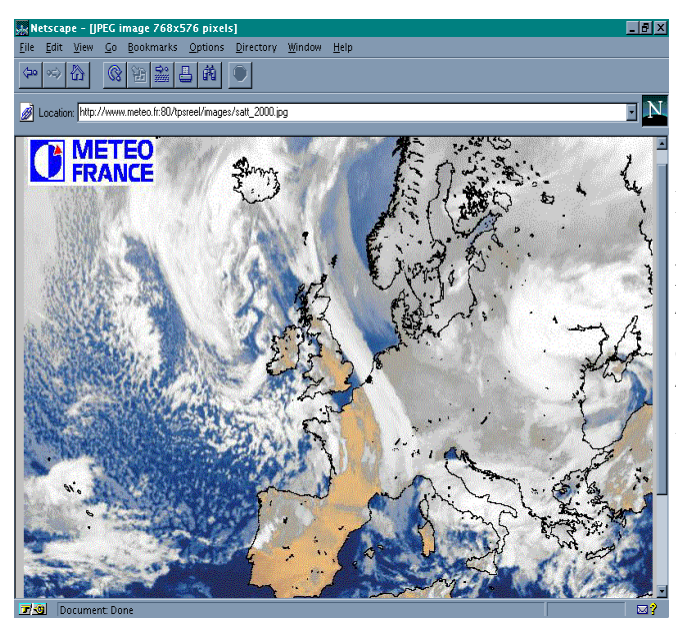

## **Μάθετε τι καιρό θα κάνει**

Στις WWW σελίδες της France Meteo, θα βρείτε την πρόβλεψη του καιρού καθώς και σχετικές δορυφορικές εικόνες μισή ώρα μετά την αποστολή τους από το δορυφόρο. Διεύθυνση*: [http://www.ntua.gr/weather/](http://www.ntua.gr/weather)*

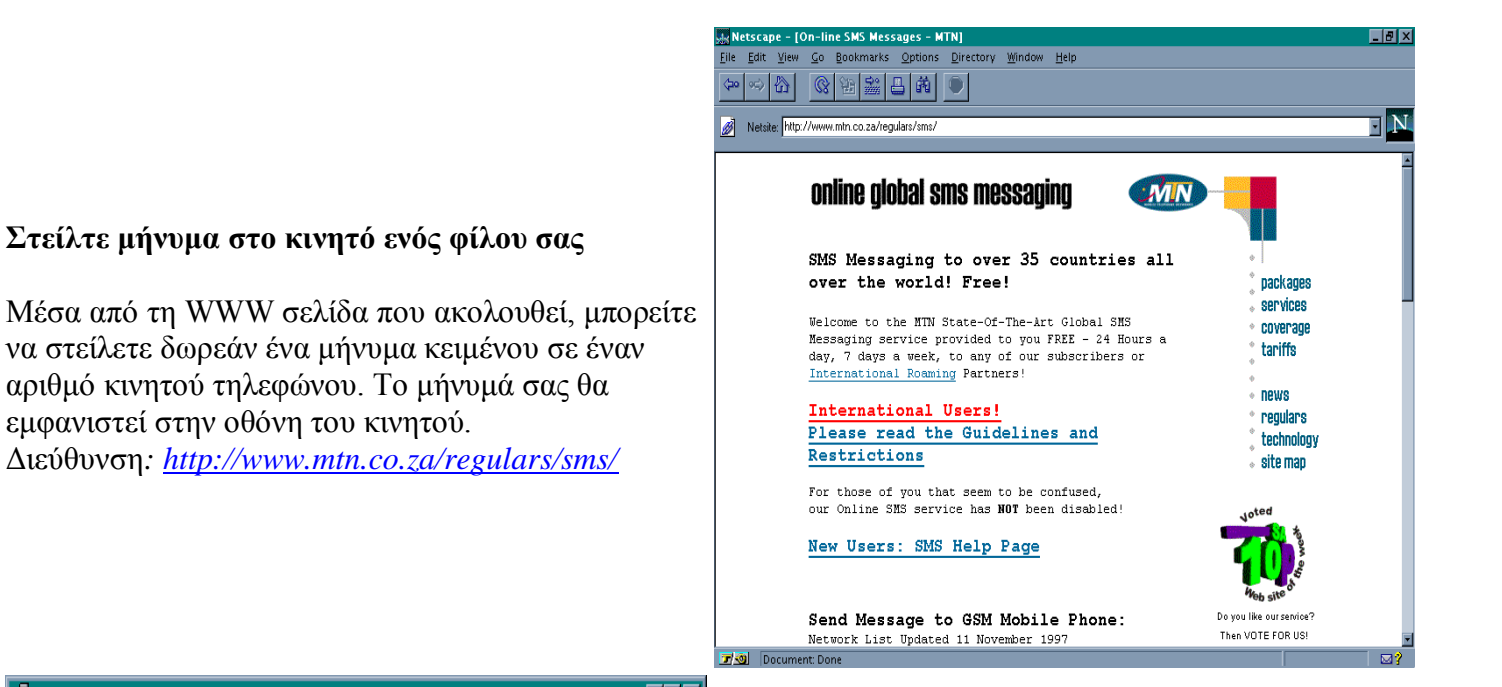

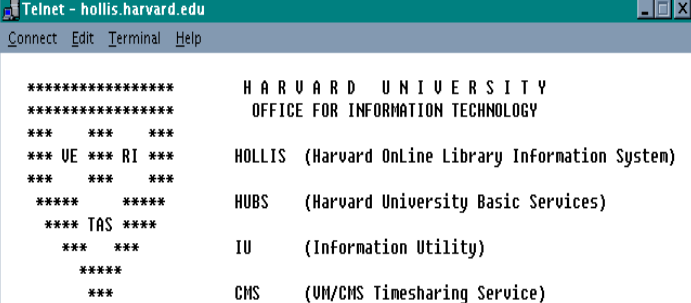

\*\* HOLLIS IS AVAILABLE WITHOUT ACCESS RESTRICTIONS \*\* Access to other applications is limited to individuals who have been granted specific permission by an authorized person.

To select one of the applications above, type its name on the command line followed by your user ID, and press RETURN. \*\* HOLLIS DOES NOT REQUIRE A USERID \*\*

EXAMPLES: HOLLIS (press RETURN) or HUBS userid (press RETURN) ===> |

## **Ψάξτε στη βιβλιοθήκη του Harvard**

Μπορείτε να εξερευνήσετε του καταλόγους της βιβλιοθήκης του Harvard σαν να είσασταν εκεί χρησιμοποιώντας την υπηρεσία Telnet. Διεύθυνση*: [hollis.harvard.edu](telnet://hollis.harvard.edu/)*

## **Επισκεφτείτε το Άγιον Όρος**

Μέσα από τη σελίδα που ακολουθεί, μπορείτε να επισκεφτείτε τη Μονή Μεγίστης Λαύρας και μάλιστα να ανάψετε και κερί! Διεύθυνση: *[http://www-](http://www-media.medialab.ece.ntua.gr/athos/uk/mones/enter.htm)*

*[media.medialab.ece.ntua.gr/athos/uk/mones/enter.htm](http://www-media.medialab.ece.ntua.gr/athos/uk/mones/enter.htm)*

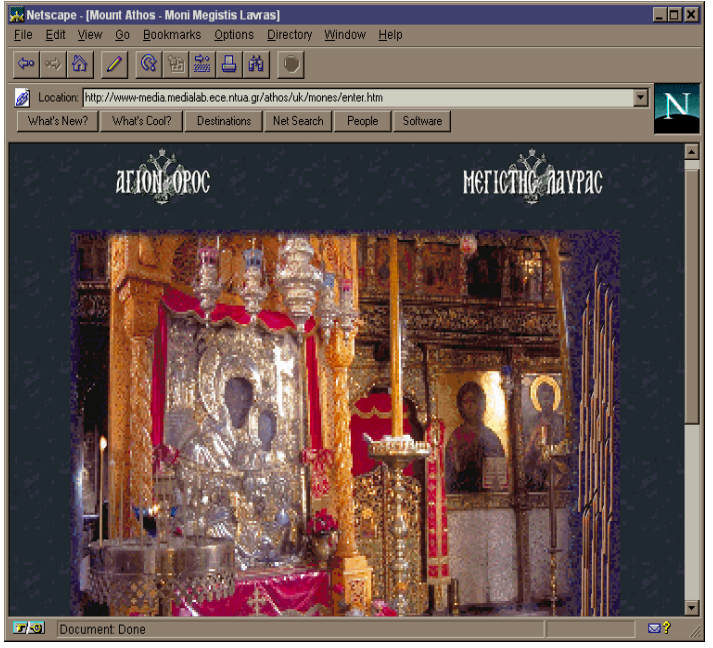

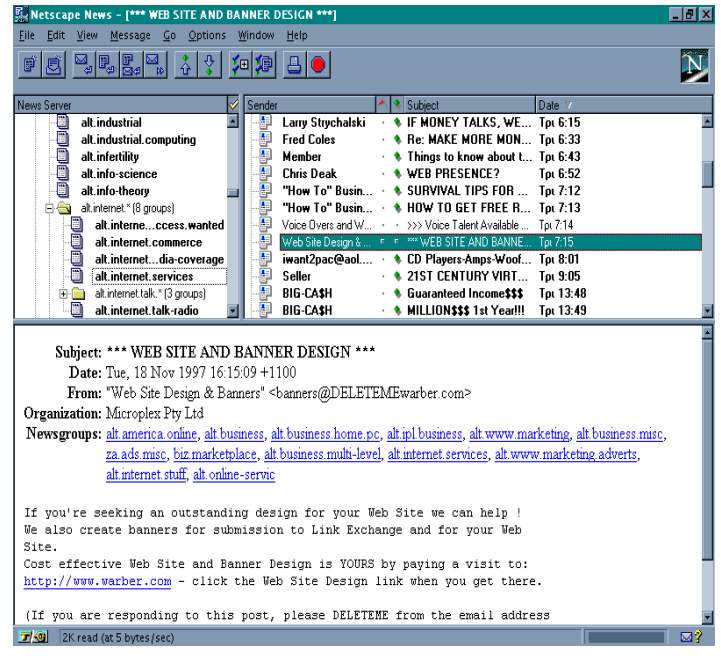

#### **Ενημερωθείτε από τα newsgroups του Usenet**

Τα newsgroups (ομάδες νέων) του Usenet μοιάζουν με έναν παγκόσμιο πίνακα ανακοινώσεων και καλύπτουν μια πολύ μεγάλη ποικιλία θεμάτων. Στο newsgroup *alt.internet.services* τα μηνύματα αφορούν τις υπηρεσίες του Internet:

#### **Παρακολουθήστε τα video clips των τελευταίων επιτυχιών**

Δισκογραφίες, φωτογραφίες, audio και video clips καλλιτεχνών στη διεύθυνση: *<http://www.epiccenter.com/EpicCenter/>*

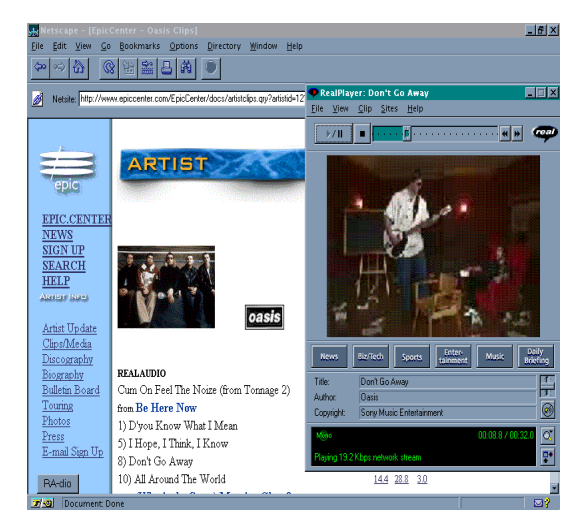

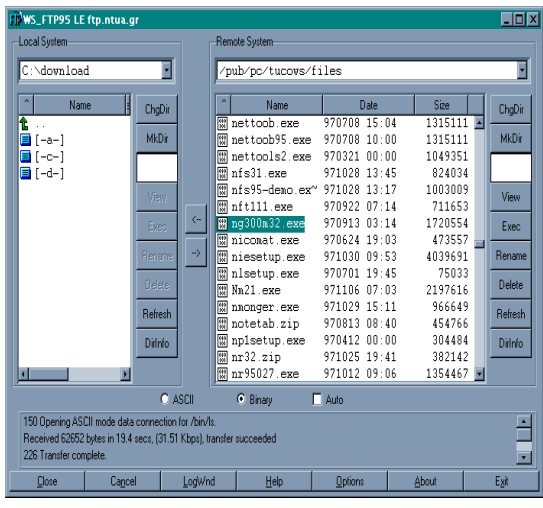

## **Παίξτε τάβλι με διεθνείς αντιπάλους**

Πάνω από 32.000 παίκτες σε 130 χώρες περιμένουν να αναμετρηθούν μαζί σας. Το παιχνίδι λέγεται NetGammon και μπορείτε να το κατεβάσετε από τον FTP server του ΕΜΠ

(κατάλογος: /pub/pc/tucows/files, όνομα αρχείου: ng320m32.exe).

## **Αποκτήστε καινούργια προγράμματα για τον υπολογιστή σας**

Στο Internet υπάρχουν χιλιάδες προγράμματα που διατίθενται ελεύθερα. Ένας γρήγορος τρόπος να τα κατεβάσετε στον υπολογιστή σας είναι μέσω της υπηρεσίας FTP. Εδώ έχουμε συνδεθεί με τον FTP server του ΕΜΠ.

Διεύθυνση: *[ftp.ntua.gr](ftp://ftp.ntua.gr/)*

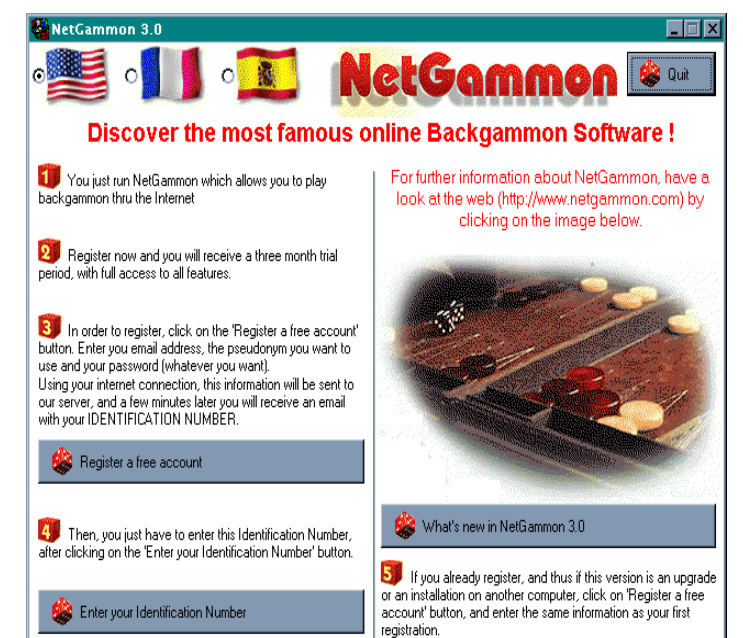

Ότι και να γραφτεί σε ένα εγχειρίδιο για το Internet, σίγουρα δεν μπορεί να σας δώσει την εμπειρία και την κατανόηση που θα αποκτήσετε μέσα από την προσωπική σας ενασχόληση. Όσο περισσότερο χρησιμοποιείτε τις υπηρεσίες του και εξοικειώνεστε μαζί του, θα ανακαλύπτετε πλέον από μόνοι σας ενδιαφέροντα πράγματα κάθε μέρα.

\_\_\_\_\_\_\_\_\_\_\_\_\_\_